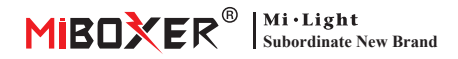

# **6-Zone RGB+CCT Remote**

Modell Nr: FUT089S

### 1. Funktionen

Dieses Produkt verwendet die weltweit verwendete 2,4-GHz-Frequenz, die GFSK-Steuerungsmethode, mit den Merkmalen eines geringen Stromverbrauchs, einer Übertragung über große En�ernungen, einer starken Entstörung und einer schnellen Kommunikationsrate, kann bestimmtes Mi-Light / MiBoxer Smart Light mit Farbe steuern, einstellbare Lichtfarbe, Farbtemperatur, Sättigung, Helligkeit.

### **2. Produktschlüsseldiagramm**

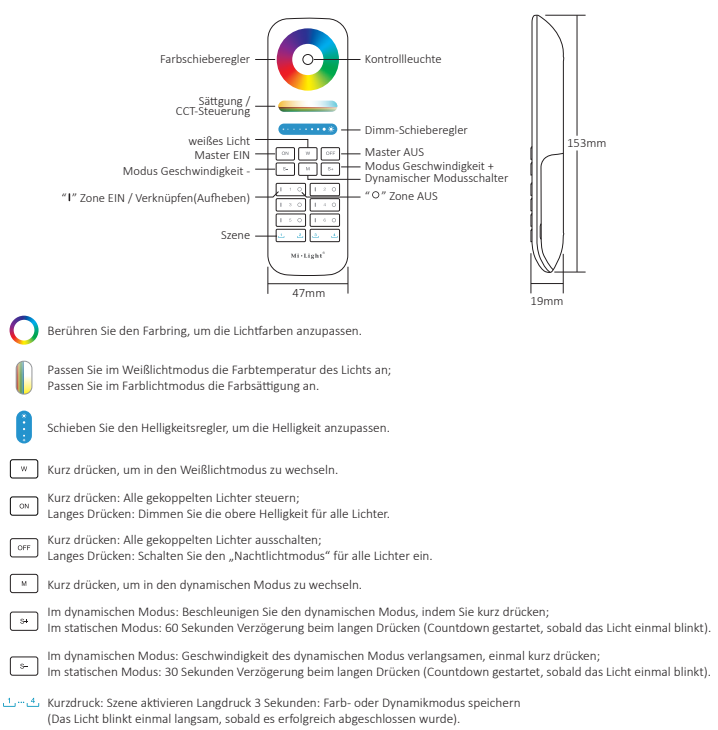

### **3. Anleitung zum Verknüpfen von Code / Au�eben der Verknüpfung des Codes**

**Achtung:** Die Leuchte muss mit der Fernbedienung gekoppelt werden.

#### Anleitung zum Verknüpfen des Codes

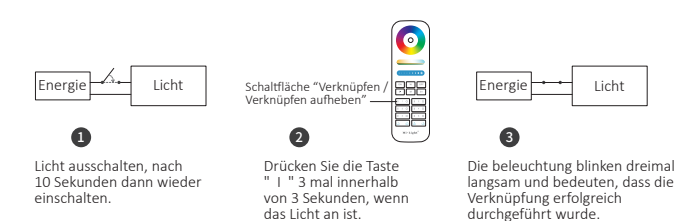

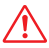

Die Verknüpfung ist fehlgeschlagen, wenn das Licht nicht langsam blinkt. Bitte befolgen Sie die obigen Schritte erneut. (Hinweis: Licht, die verknüpft sind, können nicht erneut verknüpft werden)

#### Anweisungen zum Aufheben der Verknüpfung des Codes

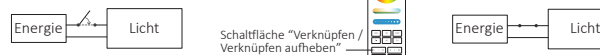

Verknüpfen aufheben"

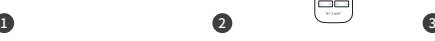

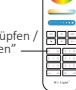

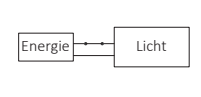

Licht ausschalten, nach 10 Sekunden dann wieder einschalten.

Drücken Sie die Taste " I " 5 Mal innerhalb von 3 Sekunden, wenn das Licht an ist.

Die beleuchtung blinken 10 Mal schnell, was bedeutet, dass die Verknüpfung erfolgreich abgeschlossen wurde.

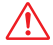

Das Aufheben der Verknüpfung ist fehlgeschlagen, wenn das Licht nicht schnell blinkt. Bitte befolgen Sie die obigen Schritte erneut.

(Hinweis: Licht haben keine Verknüpfung, die nicht getrennt werden muss)

### **4. Gruppensteuerungsanweisung**

Lampen in verschiedene Gruppen koppeln, Licht flexibel dimmen und steuern Gruppensteuerungslösung: Drücken Sie zuerst " I " und dimmen Sie, Beispiel wie unten.

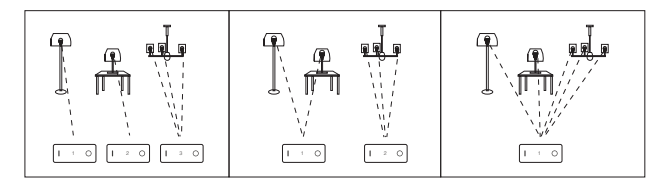

#### **Achtung:**

- 1. Jeder Zone können unzählige Lichter hinzugefügt werden.
- 2. Ein Gerät kann nur mit einer der Gruppen derselben Fernbedienung gekoppelt werden.

## **5 . Achtung**

1. Diese Fernbedienung unterstützt nur die Produktserien Mi-Light / Miboxer 2.4G. Bi�e lesen Sie die Lichtanweisungen, um die Kompa�bilität zu überprüfen.

2. Wenn bei der Verwendung der Fernbedienung die angezeigte Lampe schnell blinkt, wechseln Sie bitte rechtzeitig die Batterie. Bitte verwenden Sie keine minderwertigen Batterien, um zu vermeiden, dass Batterieflüssigkeit ausläuft und die Fernbedienung beschädigt wird.

3. Die Fernbedienung ist eine genaue Elektronik, verwenden Sie sie nicht in feuchten oder heißen Umgebungen, entfernen Sie die Batterie und bewahren Sie sie in einer trockenen oder frei von statischer Elektrizität stehenden Umgebung auf.

4. Bitte verwenden Sie die Fernbedienung nicht in einem weitreichenden Metallbereich oder in einem Bereich mit starken elektromagnetischen Wellen, da dies sonst die Kontrollentfernung beeinträchtigt.

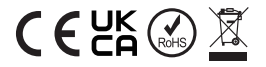

In China hergestellt